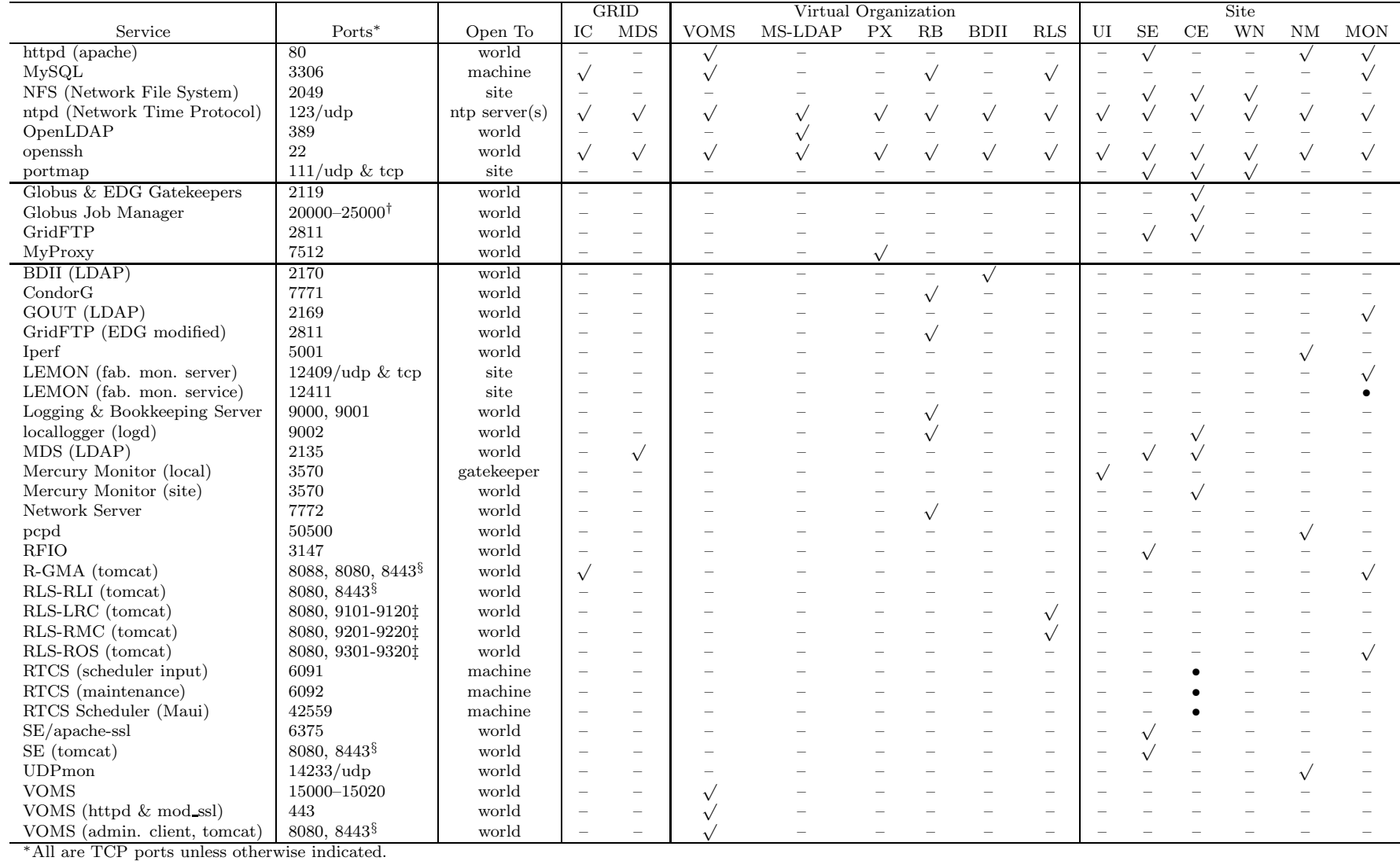

†Selectable range; required with GridFTP, Gatekeeper (no user logins).

<sup>§</sup>Secure port, <sup>‡</sup>One secure port per supported VO. • optional

 $\overline{\phantom{0}}$ 

 $\sqrt{\text{required}}$ 

– not required